# BREU DE DADES (19)

# **ELS NOMS DE LES DONES A CATALUNYAABRIL 2013**

 $CFSOP$ 

I.

**GESOP**, Gabinet d'Estudis Socials i Opinió Pública, S. L. C/ Llull 102, 5a. planta 08005 Barcelona **Tel**. 93 300 07 42 **Fax** 93 300 55 22 **www**.gesop.net **twitter**.com/@\_gesop

#### Breu de dades (19). **Abril 2013**

#### **PRESENTACIÓ:**

Uns dies després del document sobre «Els noms dels homes <sup>a</sup> Catalunya», GESOP presenta ara el delsnoms de les dones, on hi podreu trobar **els noms més freqüents entre les dones <sup>a</sup> Catalunya**. Lesdades són de 2012 i es refereixen al conjunt de dones que viuen <sup>a</sup> Catalunya, independentment del seu origen. S'ha posat especial èmfasi en **l'anàlisi temporal** de les dades <sup>a</sup> partir de la dècada de naixement dels individus.

En concret, <sup>a</sup> les següents pàgines hi trobareu:

- ≽ Els noms de dona més freqüents entre la població catalana actual.<br>.
- Els noms més freqüents segons la dècada de naixement.
- ➤ L'evolució dels noms més posats al llarg del segle XX.
- ➤ Els noms nous apareguts al llarg del segle XX <sup>i</sup> principis del XXI.
- $\blacktriangleright$ Les variacions dels noms segons territori.

La font de totes les dades presentades en aquest document és l'**Idescat**, que les ha elaborat <sup>a</sup> partir del'estadística del moviment natural de la població i del Registre de població de Catalunya\*.

\* Cal tenir present que durant el franquisme el Registre Civil difícilment admetia noms no provinents del santoral romà i que aquests <sup>s</sup>'havien de registrar en castellà. Des de1977 s'admet la inscripció de noms en qualsevol de les llengües de l'Estat i des de 1994, en qualsevol llengua del món, excepte els *'que objectivament perjudiquen la* persona, els que facin confusa la identificació i els que indueixin a error pel que fa al sexe' (art. 54 de la Llei del Registre Civil). Per a més informació, es pot consultar el document: POU I PUJOLRÀS, AGUSTÍ & BOSCH I CAPDEVILA, ESTEVE. El nom propi i la llengua catalana. Revista de llengua i Dret, núm. 29. Juliol de 1998. Barcelona.

NOTA METODOLÒGICA. <sup>A</sup> l'hora de presentar les dades, <sup>s</sup>'han comptabilitzat com <sup>a</sup> un únic nom els que <sup>s</sup>'escriuen igual en català <sup>i</sup> en castellà sense tenir en comptel'accentuació (com Àngela/Ángela). En canvi, es presenten per separat els que <sup>s</sup>'escriuen diferent més enllà dels accents (com Anna/Ana).

Breu de dades (19). **Abril 2013** 

#### **A Catalunya hi ha més de 23.800 noms o variants de nom de dona.Maria i Montserrat són els noms de dona més habituals a Catalunya**

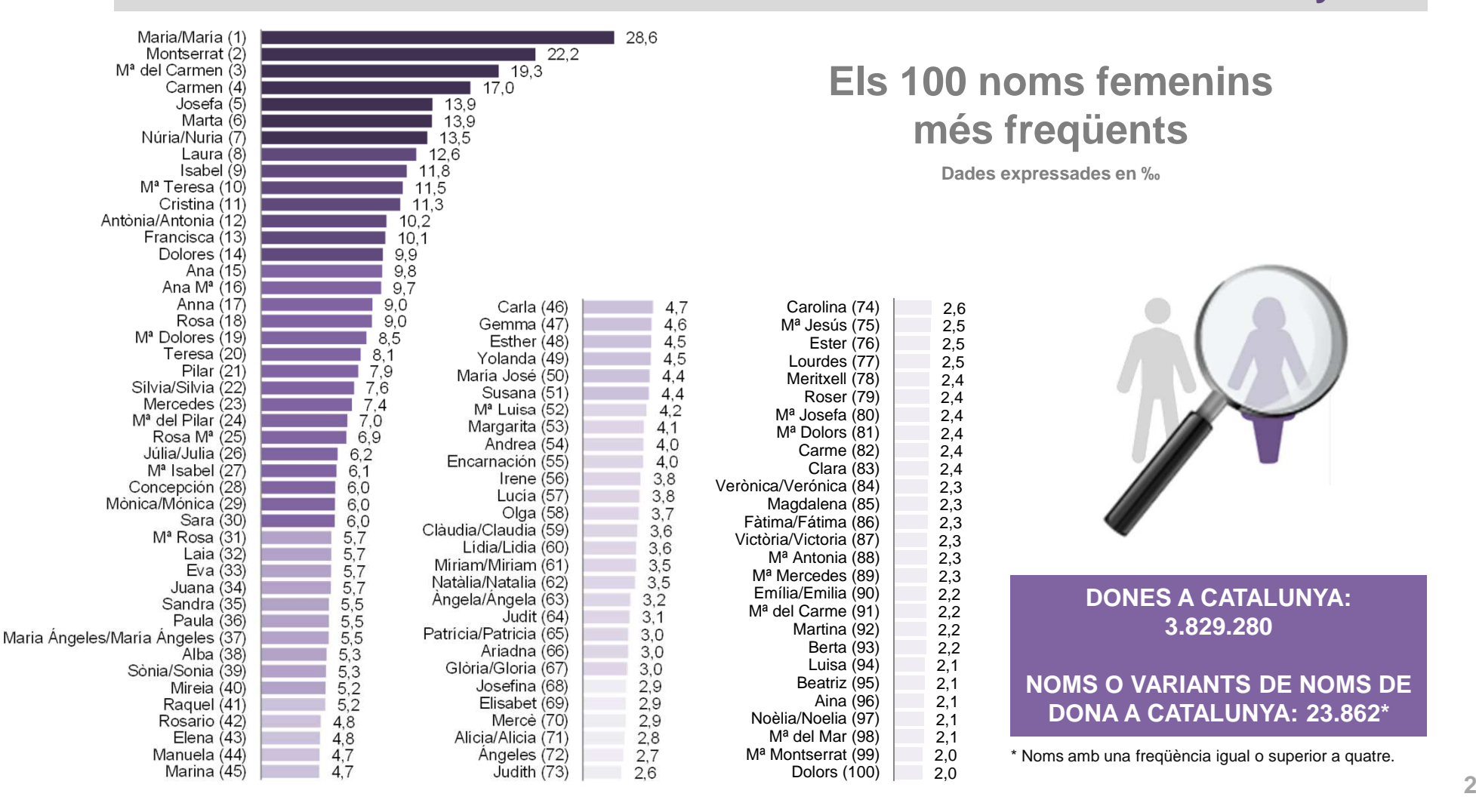

### **De les nascudes abans de 1950, al voltant del 50% té un dels 25 noms més freqüents a la seva dècada. A partir de llavors s'incrementa la diversitat.**

**La diversitat dels noms femenins al llarg del temps: quina proporció representen els més freqüents sobre el total?**

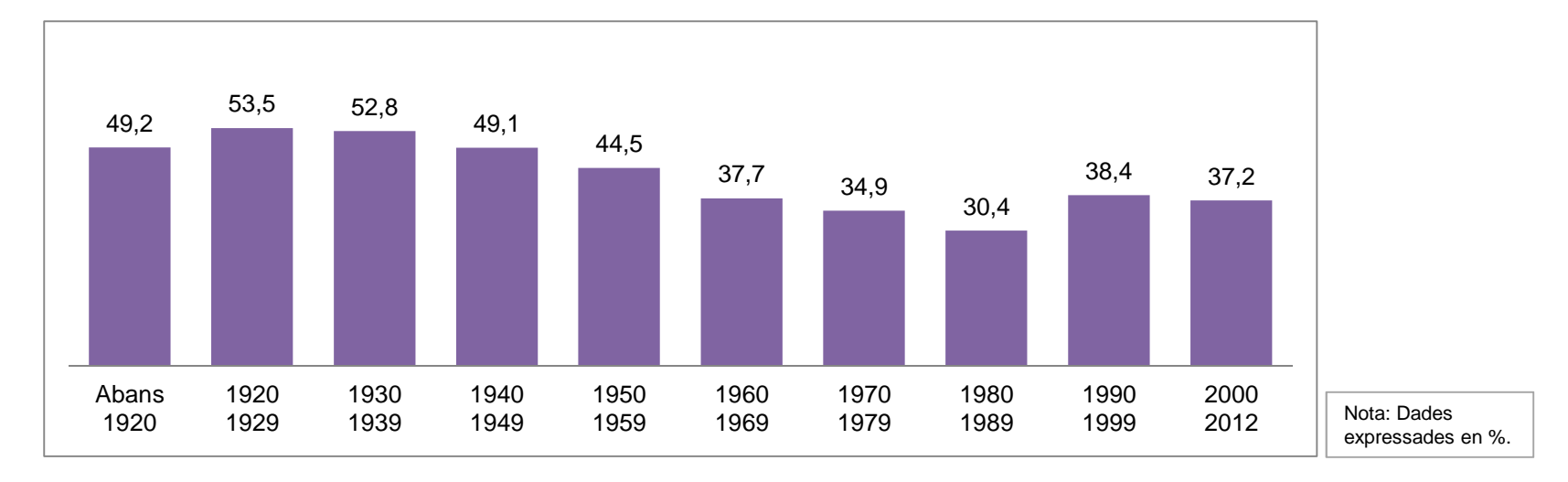

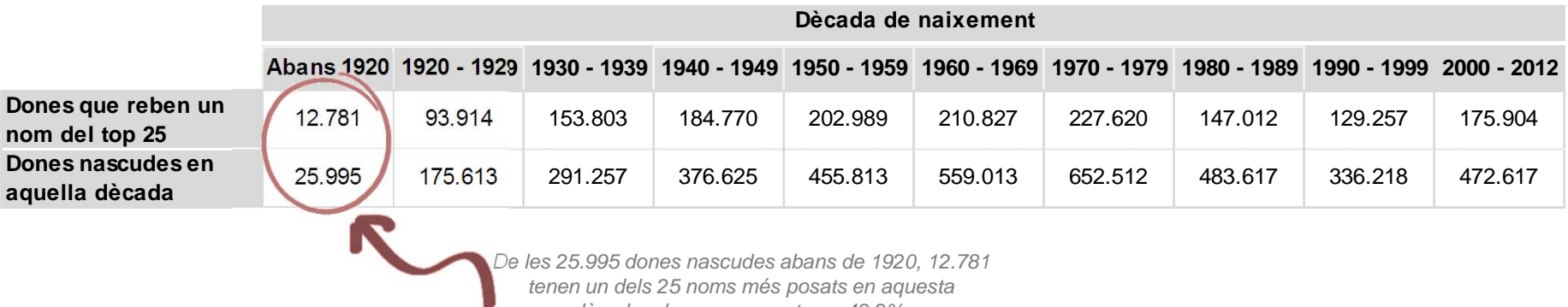

dècada, el que representa un 49,2%.

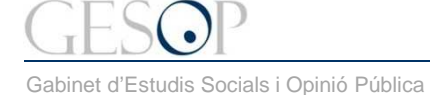

**Posició**

Breu de dades (19). **Abril 2013** 

# **Els 25 noms més freqüents segons la dècada de naixement**

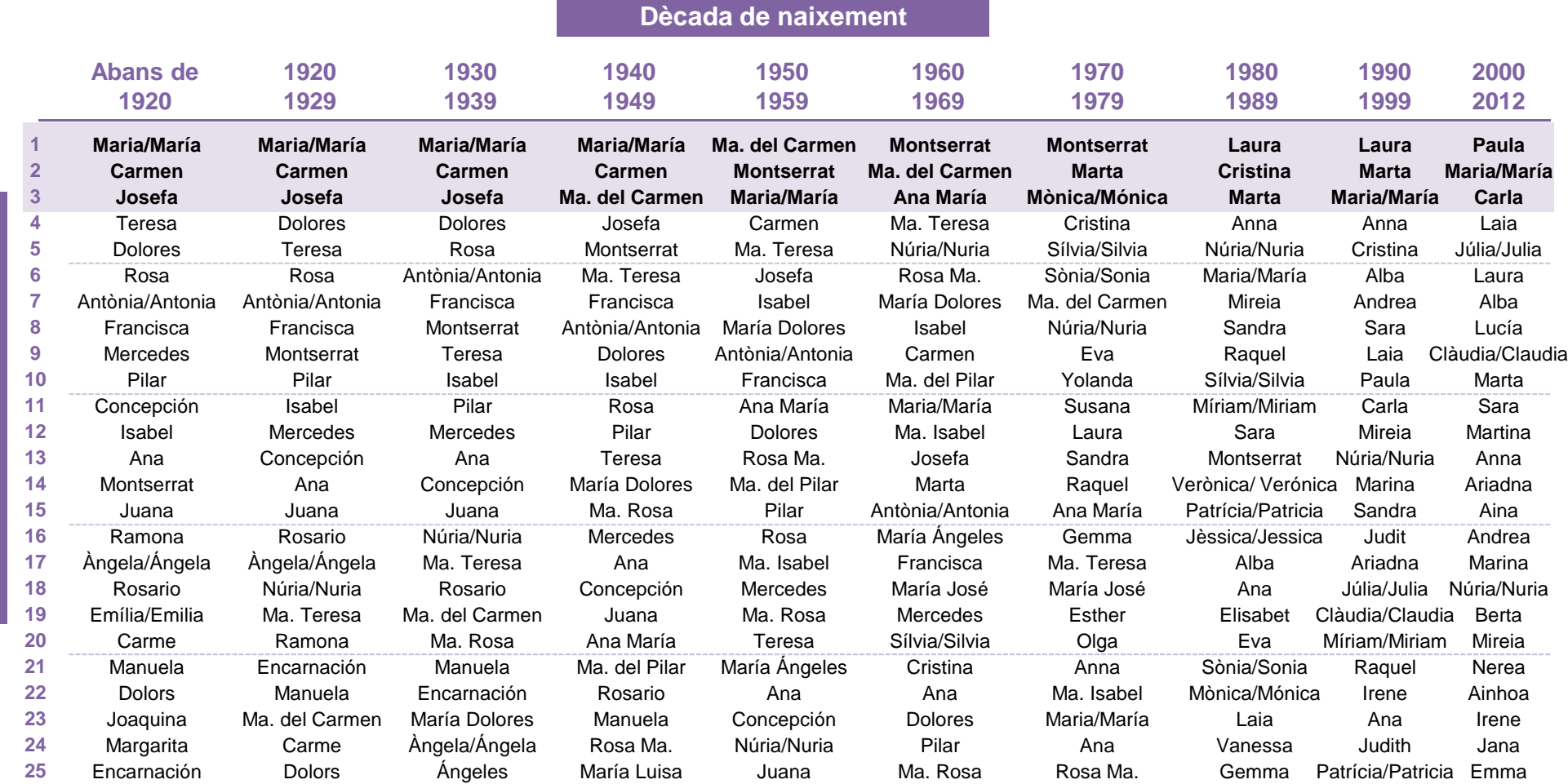

Breu de dades (19). **Abril 2013** 

# **A partir dels anys 70 incrementen els noms nous que apareixen al top 25**

**Els noms nous en el top 25 que apareixen a cada dècada**

**Dècada de naixement**

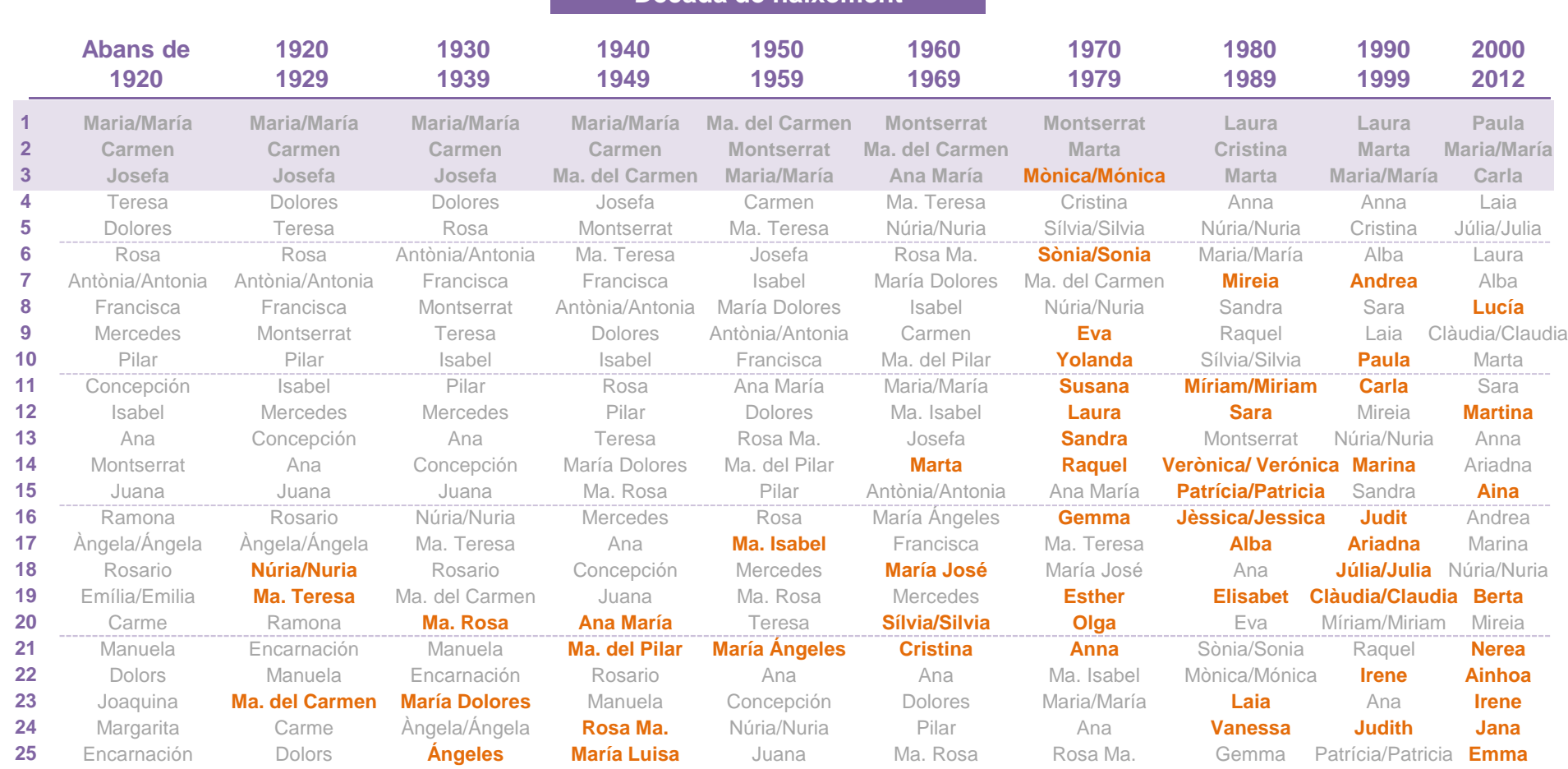

En taronja s'indiquen els noms que apareixen per primera vegada entre els 25 primers, per cada una de les dècades que inclou la taula.

**Posició**

Breu de dades (19). **Abril 2013** 

### **Passat un segle, entre els 25 noms més posats només es repeteix Maria**

**Els 25 noms de dona més freqüents passat un segle**

**Dècada de naixement**

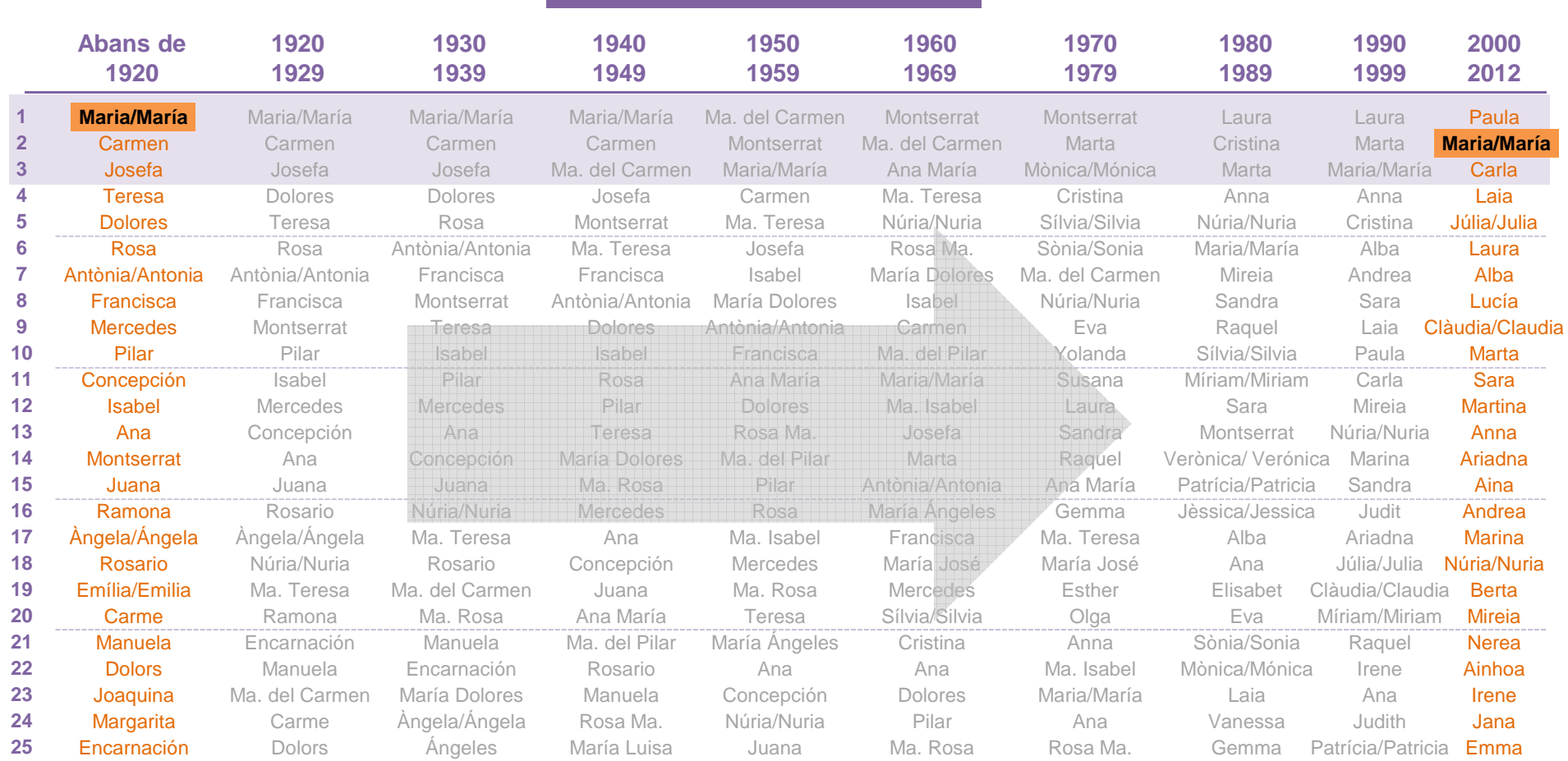

En taronja s'indiquen els noms que apareixen per primera vegada entre els 25 primers, per cada una de les dècades que inclou la taula.

**6**

Gabinet d'Estudis Socials i Opinió Pública

Breu de dades (19). **Abril 2013** 

### **Maria és l'únic nom del top 25 de principis de segle que es manté fins ara**

**Els 25 noms de dona més freqüents passat un segle**

**Dècada de naixement**

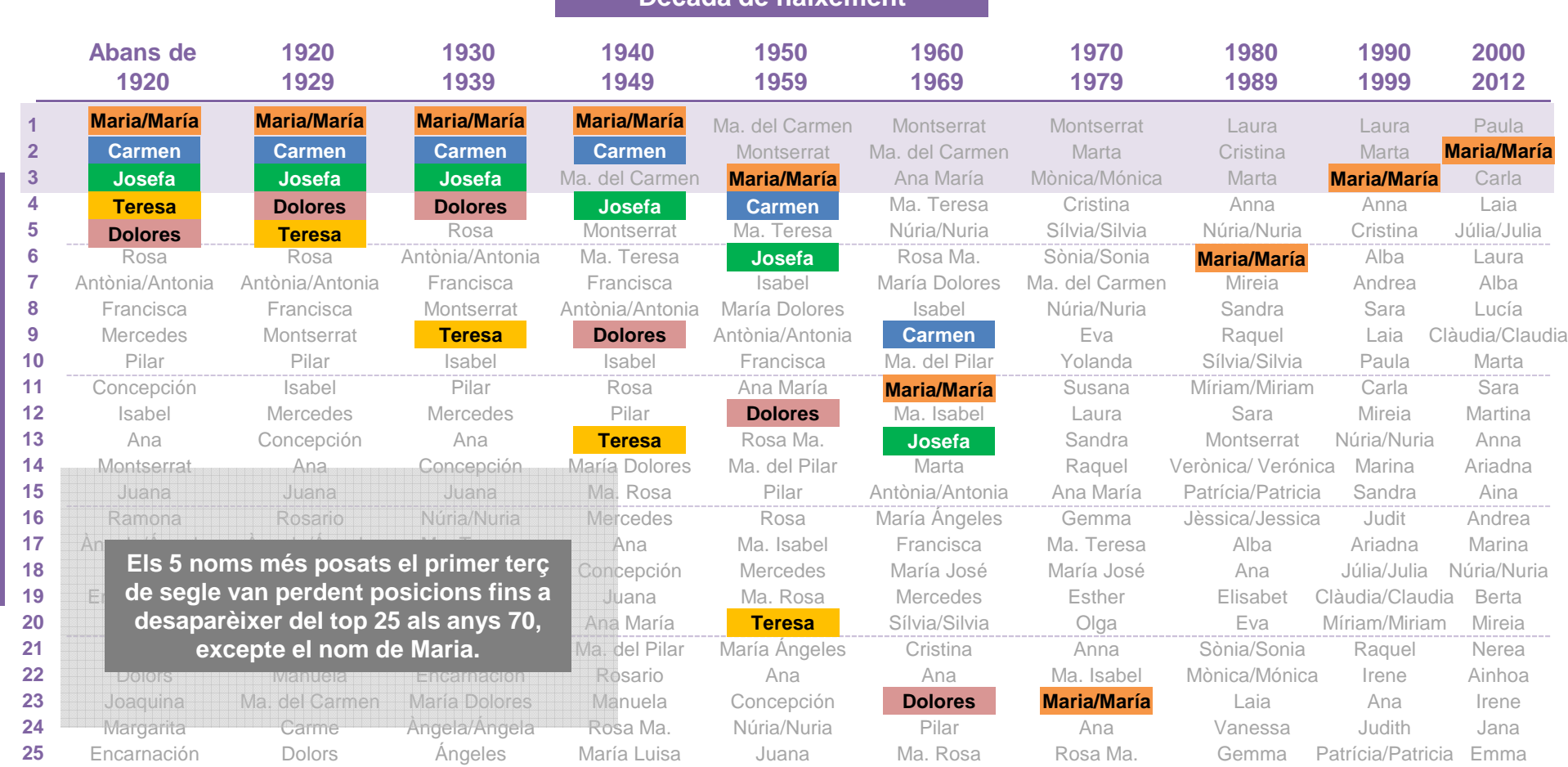

En taronja s'indiquen els noms que apareixen per primera vegada entre els 25 primers, per cada una de les dècades que inclou la taula.

Breu de dades (19). **Abril 2013** 

# **A la dècada dels anys 70 és quan més noms nous apareixen en el top 25**

**Els 25 noms de dona més freqüents a la dècada dels 70**

**Dècada de naixement**

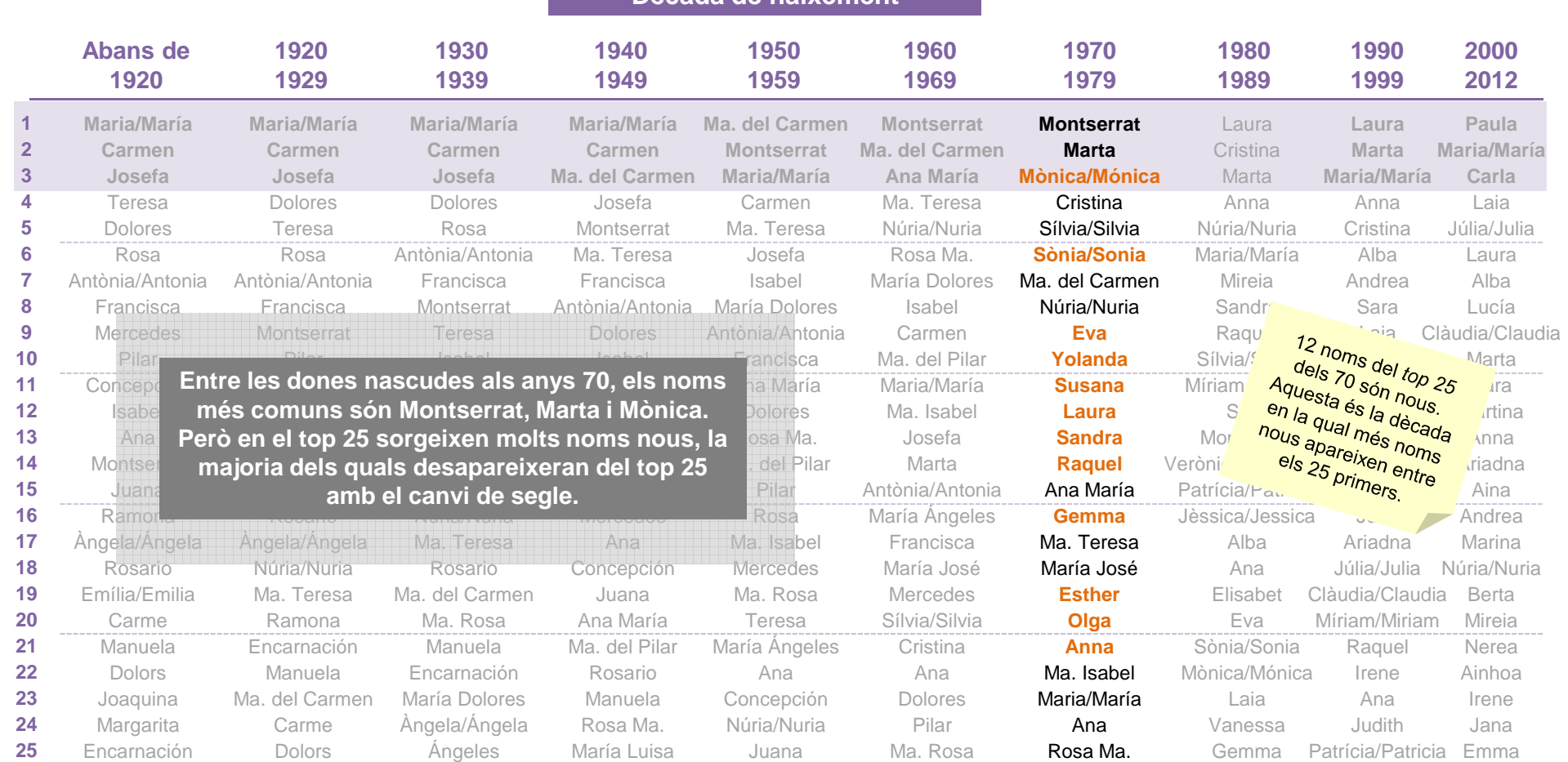

**Posició**

Gabinet d'Estudis Socials i Opinió Pública

Breu de dades (19). **Abril 2013** 

# **Entre els quaranta i setanta s'incrementen els noms compostos amb Maria**

**Els 25 noms de dona més freqüents a la dècada dels 70**

**Dècada de naixement**

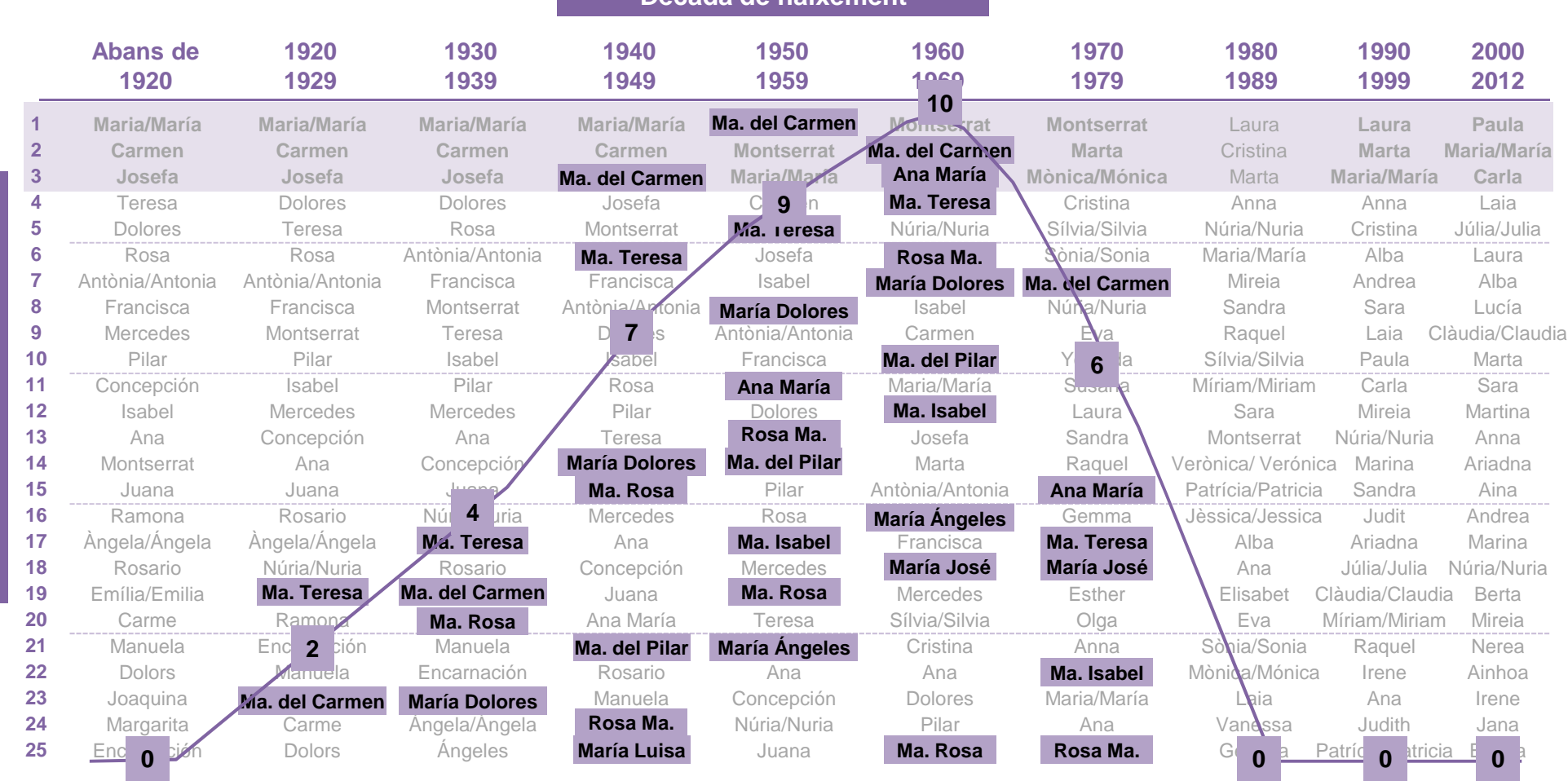

**9**

Breu de dades (19). **Abril 2013** 

# **Paula, Maria i Carla són els noms més posats en la darrera dècada**

**Evolució dels noms de dona més freqüents a la primera dècada del segle XXI**

**Dècada de naixement**

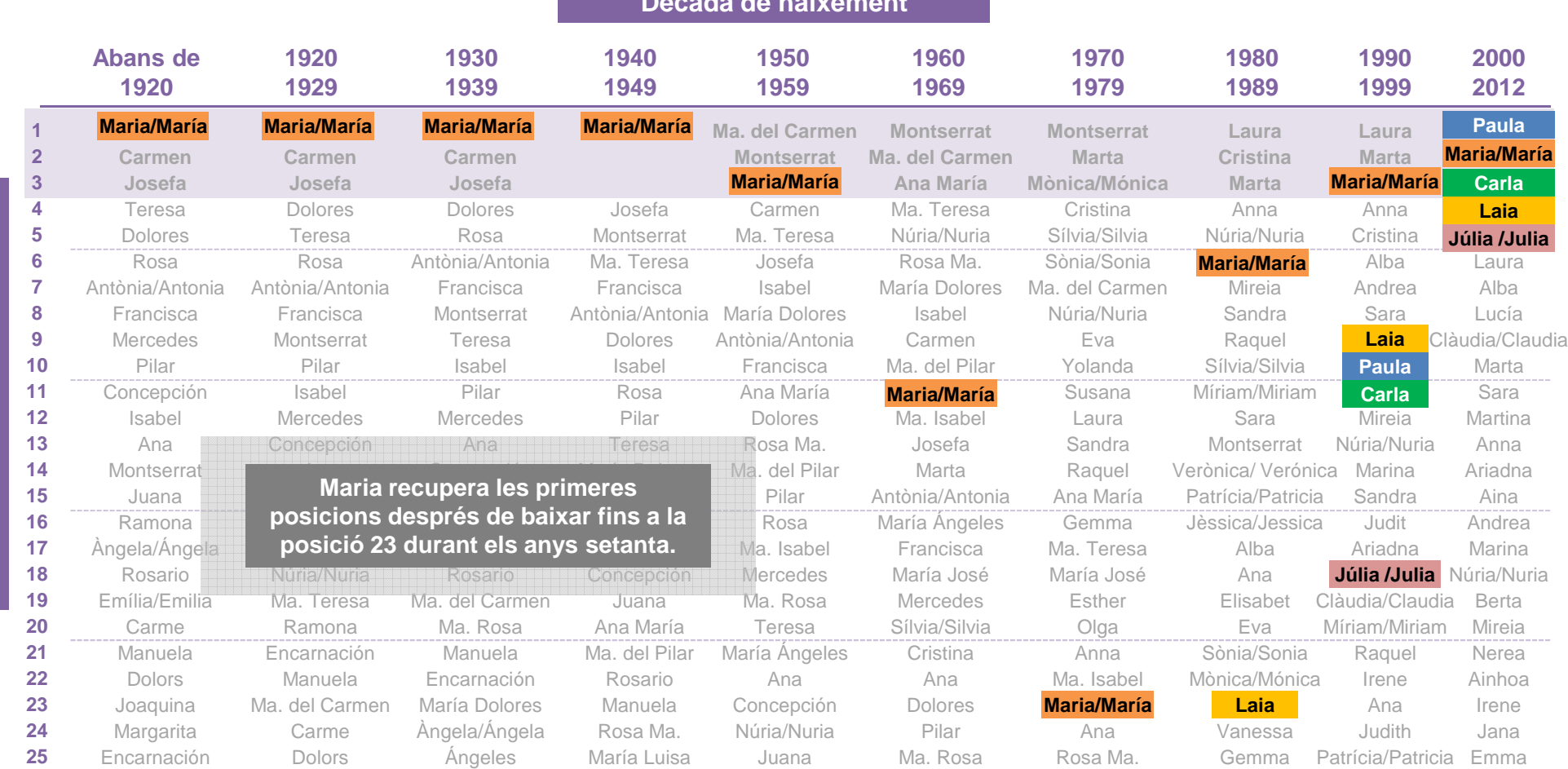

Gabinet d'Estudis Socials i Opinió Pública

**Posició**

Gabinet d'Estudis Socials i Opinió Pública

**Posició**

### **Els darrers anys han aparegut nous noms en el top 25 com Paula, Carla, Júlia, Lucía, Claudia, Martina o Aina, entre altres**

**Els noms que a apareixen en el top 25 a partir de 1990**

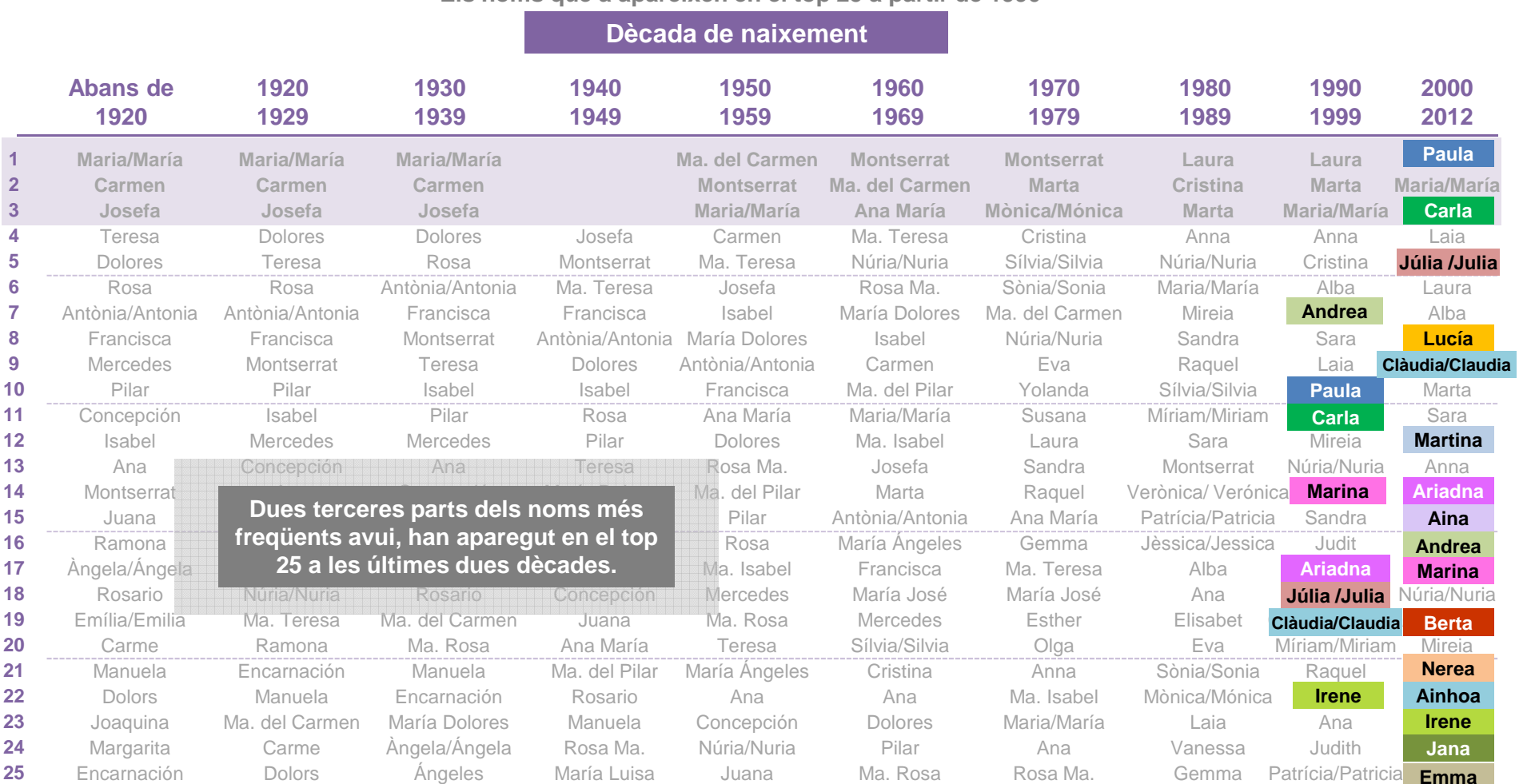

Gabinet d'Estudis Socials i Opinió Pública

Breu de dades (19). **Abril 2013** 

#### **Vuit dels deu noms més freqüents avui estan en el top 25 de les dones nascudes als anys vint**

**Evolució del 10 noms de dona més freqüents:** 

**Proporció de dones amb cada nom sobre el total de les nascudes en cada dècada**

![](_page_12_Figure_7.jpeg)

![](_page_12_Figure_8.jpeg)

Breu de dades (19). **Abril 2013** 

#### **Laura o Marta s'han situat a les primeres posicions a les últimes dècades**

**Evolució del 10 noms de dona més freqüents: Proporció de dones amb cada nom sobre el total de les nascudes en cada dècada**

![](_page_13_Figure_5.jpeg)

![](_page_13_Figure_6.jpeg)

![](_page_13_Picture_7.jpeg)

Breu de dades (19). **Abril 2013** 

## **Fora de Barcelona apareixen Júlia, Eva, Ramona, Laia o Ma. Cinta**

![](_page_14_Picture_551.jpeg)

**Els 25 noms més freqüents segons província**

En taronja s'indiquen els noms que estan entre els 25 primers per província però que no estan en el top 25 del conjunt de Catalunya.

![](_page_15_Picture_0.jpeg)

Gabinet d'Estudis Socials i Opinió Pública, S.L.C/. Llull 102, 5a planta. 08005 Barcelona Tel. 93 300 07 42 Fax 93 300 55 22 www.gesop.netwww.twitter.com/@\_GESOP